Java Server Side Interaction Model

Ing. Cesare Monti

- JSP mi serve principalmente per:
	- presentare il risultato di un elaborazione
	- interagire con classi
	- interagire con servlet
	- interagire con i beans
- dove sta il vantaggio
	- Model 1
		- JSP, Beans
	- Model 2 (MVC)
		- JSP, Servlet, Beans

# JSP e JAVA Browser JSP bean Business **Object** 1 - Request 2 - Access 3 - Access/Modify 4 - Response MODEL 1

- PRO:
	- si riducono le dipendenze tra le pagine jsp e gli oggetti business
	- si possono sviluppare pagine in parallelo
- CONTRO:
	- non è sempre separata la parte View dal Model
	- gli "sviluppatori jsp" non sono svincolati da quelli java

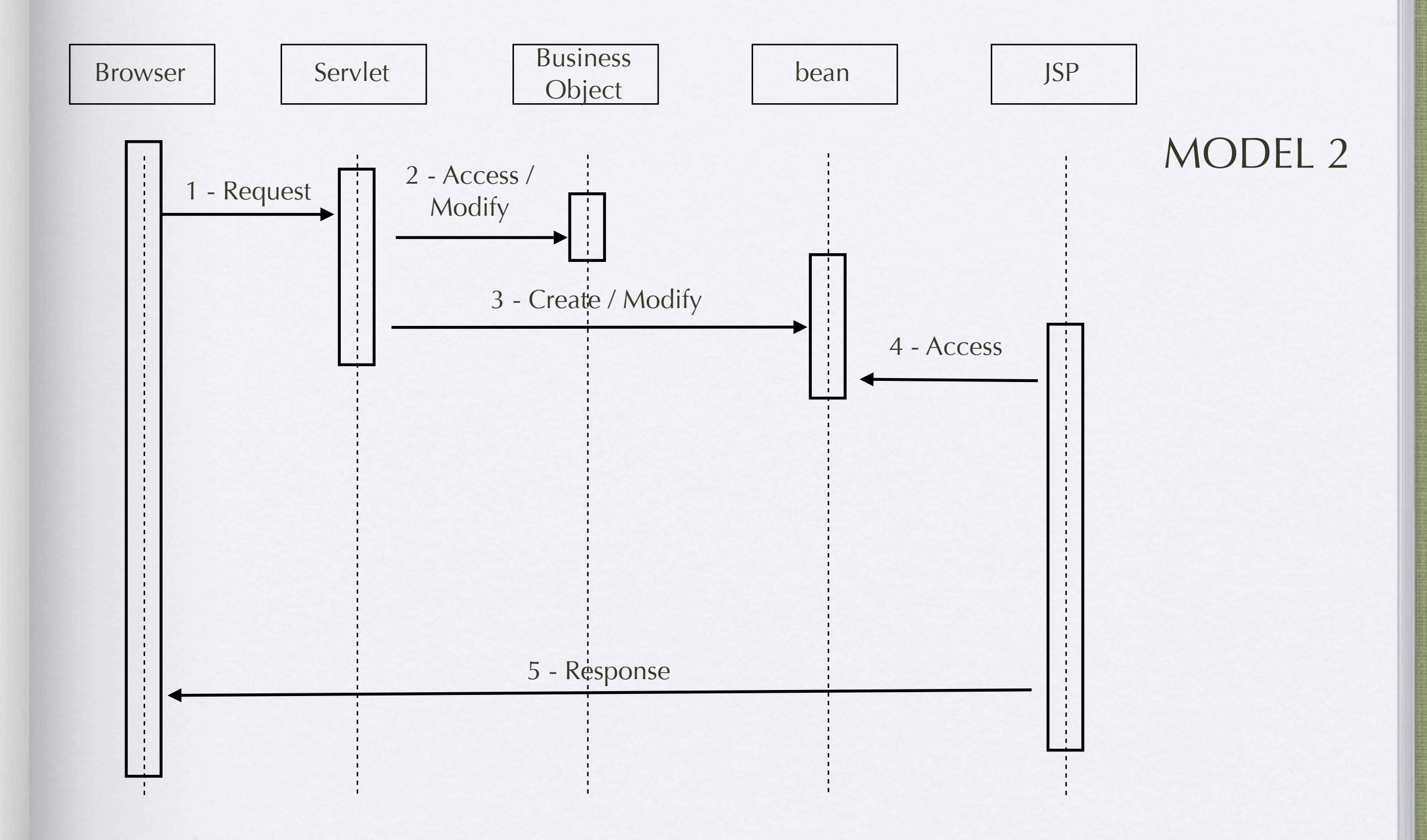

- PRO:
	- giusto livello di astrazione
	- ... che permette un largo riutilizzo del codice
	- possibilità di "spezzare" la realizzazione
- CONTRO:
	- ... bisogna progettare bene il sistema prima di partire

#### JSP e SERVLET

- quindi potrei fare a meno di scrivere codice JSP?
	- ... spesso dimezzo i tempi se scrivo JSP invece che Servlet
	- ... ed ottengo la stessa cosa
- ma in alcuni casi mi conviene utilizzarle
	- ovunque ci sia bisogno di un MODEL 2
	- ovunque io voglia fare MVC

- tiriamo un po' di somme:
	- dalla rete ci si è sempre aspettato grandi applicativi scalabili
		- ... questa è storia
	- grandi quantità di software "legacy" già pronto
		- tutta la parte JAVA fatta "stand alone"
	- dalle ditte vengono poche energie per ri-ingegnerizzare i servizi
		- finché la barca va ... lasciamola andare

- grazie al Model 2 di JSP possiamo riuscire a recuperare tutto ma ...
	- chi scrive le Servlet?
	- Ognuno la sua?
	- o Standardizziamo anche quelle?

sulla stessa scia di Tomcat e degli altri Servlet Engine sono nati diversi "Application Container" uno per tutti: JBoss

- JBoss ha standardizzato il Model 2 dando:
	- una piattaforma server-side per il legacy JAVA
	- uno standard per riutilizzare la "classi già fatte"
	- uno standard per presentare l'Output sul web

- Attorno a JBoss ora ruotano progetti consistenti:
	- Content Management System
		- Nukes
	- ... lo stesso Tomcat ... leggermente esteso
	- JBossIDE on Eclipse
		- un tool di sviluppo per JBoss stesso
	- JBossCache
		- piattaforma per il GRID Computing

#### JSP e OLTRE

- in più dovremmo parlare di:
	- sicurezza
	- integrazioni con altri linguaggi
		- JSP Vs PHP
		- JSP Vs ASP
		- JSP Vs Zope
	- $\bullet$  ...
	- e altre "cose" della J2EE per vedere modelli di interazione avanzati